#### <span id="page-0-0"></span>CS 240 – Data Structures and Data Management

#### Module 7: Dictionaries via Hashing

A. Jamshidpey N. Nasr Esfahani M. Petrick Based on lecture notes by many previous cs240 instructors

David R. Cheriton School of Computer Science, University of Waterloo

Spring 2022

version 2022-06-12 17:32

# <span id="page-1-0"></span>**Outline**

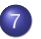

#### 7 [Dictionaries via Hashing](#page-1-0)

- **[Hashing Introduction](#page-2-0)**
- [Hashing with Chaining](#page-10-0)
- **[Probe Sequences](#page-27-0)**
- **•** [Cuckoo hashing](#page-56-0)
- **[Hash Function Strategies](#page-75-0)**

### <span id="page-2-0"></span>**Outline**

#### 7 [Dictionaries via Hashing](#page-1-0)

- **[Hashing Introduction](#page-2-0)**
- **[Hashing with Chaining](#page-10-0)**
- [Probe Sequences](#page-27-0)
- **[Cuckoo hashing](#page-56-0)**
- **[Hash Function Strategies](#page-75-0)**

### Direct Addressing

**Special situation:** For a known  $M \in \mathbb{N}$ , every key k is an integer with  $0 \leq k \leq M$ .

We can then implement a dictionary easily: Use an array A of size  $M$  that stores  $(k, v)$  via  $A[k] \leftarrow v$ .

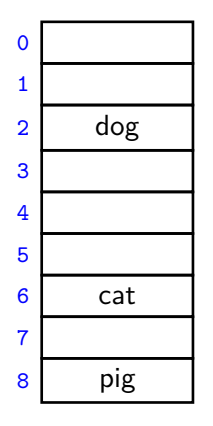

- $\bullet$  search(k): Check whether A[k] is NIL
- $\bullet$  insert(k, v):  $A[k] \leftarrow v$
- $\bullet$  delete(k):  $A[k] \leftarrow \text{NIL}$

# Direct Addressing

**Special situation:** For a known  $M \in \mathbb{N}$ , every key k is an integer with  $0 \leq k \leq M$ .

We can then implement a dictionary easily: Use an array A of size  $M$  that stores  $(k, v)$  via  $A[k] \leftarrow v$ .

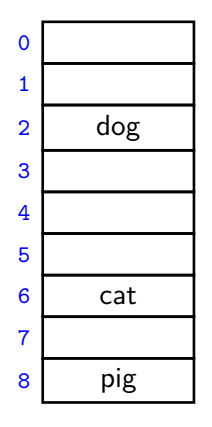

- $\bullet$  search(k): Check whether A[k] is NIL
- $\bullet$  insert(k, v):  $A[k] \leftarrow v$
- $\bullet$  delete(k):  $A[k] \leftarrow \text{NIL}$

Each operation is  $\Theta(1)$ . Total space is  $\Theta(M)$ .

What sorting algorithm does this remind you of?

# Direct Addressing

**Special situation:** For a known  $M \in \mathbb{N}$ , every key k is an integer with  $0 \leq k \leq M$ .

We can then implement a dictionary easily: Use an array A of size  $M$  that stores  $(k, v)$  via  $A[k] \leftarrow v$ .

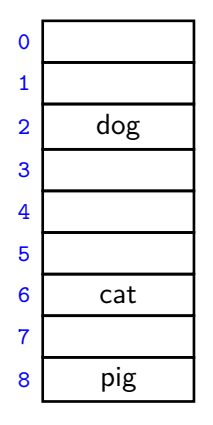

- $\bullet$  search(k): Check whether A[k] is NIL
- $\bullet$  insert(k, v):  $A[k] \leftarrow v$
- $\bullet$  delete(k):  $A[k] \leftarrow \text{NIL}$

Each operation is  $\Theta(1)$ . Total space is  $\Theta(M)$ .

What sorting algorithm does this remind you of? Bucket Sort

# **Hashing**

Two disadvantages of direct addressing:

- It cannot be used if the keys are not integers.
- It wastes space if M is unknown or  $n \ll M$ .

**Hashing idea:** Map (arbitrary) keys to integers in range {0*, . . . ,* M−1} and then use direct addressing.

Details:

- **Assumption:** We know that all keys come from some **universe** U. (Typically  $U =$  non-negative integers, sometimes  $|U|$  finite.)
- We design a **hash function**  $h: U \rightarrow \{0, 1, \ldots, M-1\}$ . (Commonly used:  $h(k) = k \text{ mod } M$ . We will see other choices later.)
- Store dictionary in **hash table**, i.e., an array T of size M.
- An item with key k should ideally be stored in **slot** h(k), i.e., at  $\mathcal{T}[h(k)]$ .

#### Hashing example

 $U = N$ ,  $M = 11$ ,  $h(k) = k \text{ mod } 11$ . The hash table stores keys 7, 13, 43, 45, 49, 92. (Values are not shown).

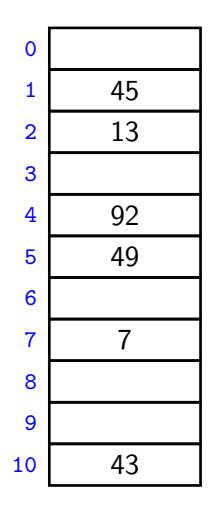

#### **Collisions**

- **•** Generally hash function h is not injective, so many keys can map to the same integer.
	- For example,  $h(46) = 2 = h(13)$  if  $h(k) = k \text{ mod } 11$ .
- $\bullet$  We get **collisions**: we want to insert  $(k, v)$  into the table, but  $T[h(k)]$  is already occupied.

#### Collisions

- $\bullet$  Generally hash function h is not injective, so many keys can map to the same integer.
	- For example,  $h(46) = 2 = h(13)$  if  $h(k) = k \text{ mod } 11$ .
- $\bullet$  We get **collisions**: we want to insert  $(k, v)$  into the table, but  $T[h(k)]$  is already occupied.
- There are many strategies to resolve collisions:

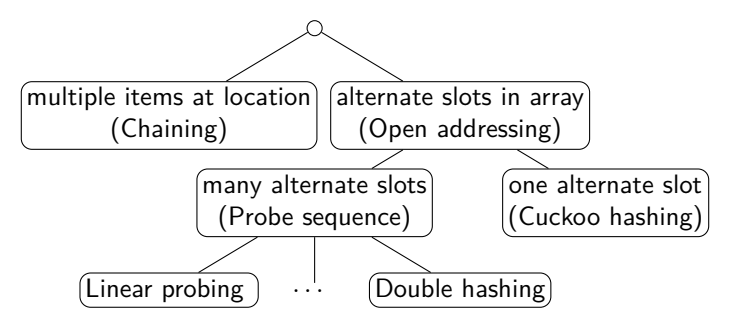

### <span id="page-10-0"></span>**Outline**

#### 7 [Dictionaries via Hashing](#page-1-0)

- **[Hashing Introduction](#page-2-0)**
- **[Hashing with Chaining](#page-10-0)**
- [Probe Sequences](#page-27-0)
- **[Cuckoo hashing](#page-56-0)**
- **[Hash Function Strategies](#page-75-0)**

# Hashing with Chaining

Simplest collision-resolution strategy: Each slot stores a **bucket** containing 0 or more KVPs.

- A bucket could be implemented by any dictionary realization (even another hash table!).
- The simplest approach is to use unsorted linked lists for buckets. This is called collision resolution by **chaining**.

# Hashing with Chaining

Simplest collision-resolution strategy: Each slot stores a **bucket** containing 0 or more KVPs.

- A bucket could be implemented by any dictionary realization (even another hash table!).
- The simplest approach is to use unsorted linked lists for buckets. This is called collision resolution by **chaining**.
- search(k): Look for key k in the list at  $T[h(k)]$ . Apply MTF-heuristic!
- *insert*( $k, v$ ): Add ( $k, v$ ) to the front of the list at  $T[h(k)]$ .
- $\bullet$  delete(k): Perform a search, then delete from the linked list.

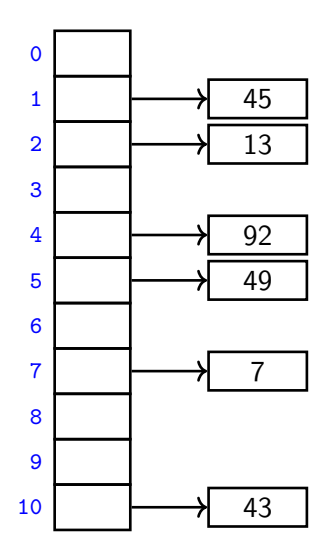

$$
M = 11, \qquad h(k) = k \text{ mod } 11
$$

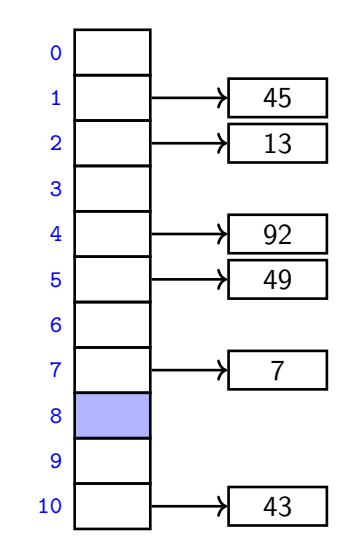

$$
insert(41)
$$

$$
h(41)=8
$$

$$
M = 11, \qquad h(k) = k \text{ mod } 11
$$

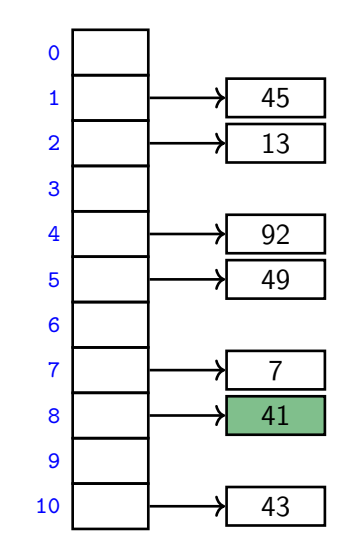

$$
insert(41)
$$

$$
h(41)=8
$$

$$
M = 11, \qquad h(k) = k \text{ mod } 11
$$

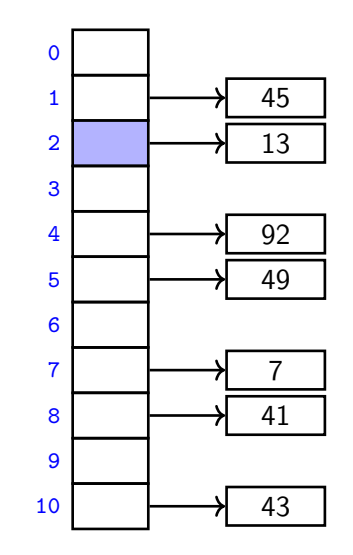

$$
insert(46)
$$

$$
h(46) = 2
$$

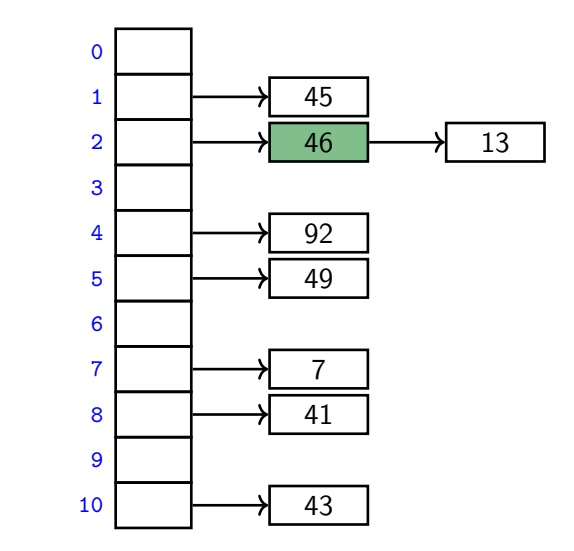

$$
insert(46)
$$

$$
h(46) = 2
$$

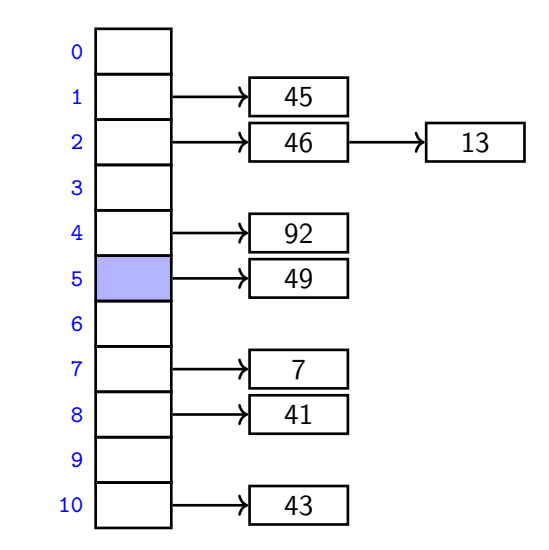

$$
\mathit{insert}(16)
$$

$$
h(16)=5
$$

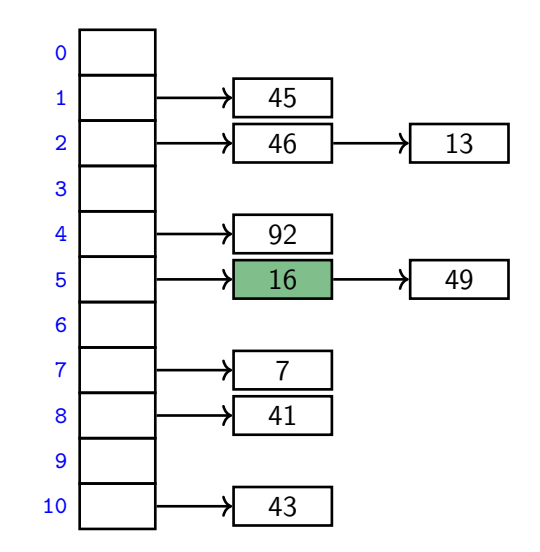

$$
\mathit{insert}(16)
$$

$$
h(16)=5
$$

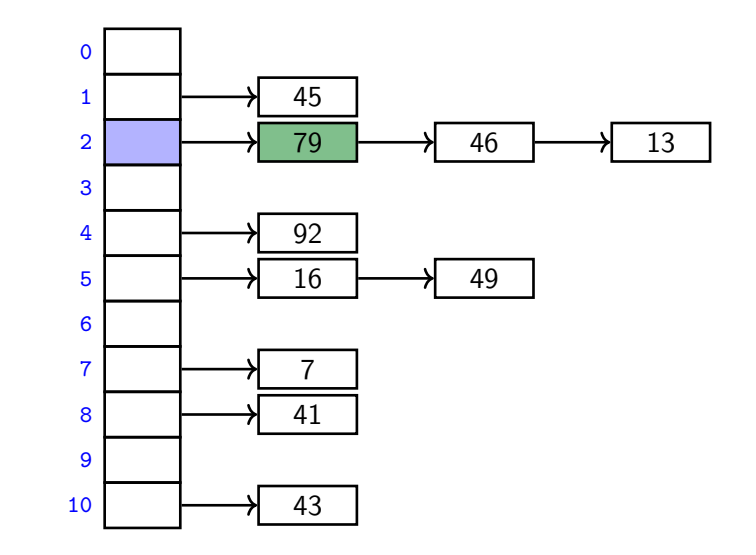

$$
\mathit{insert}(79)
$$

$$
h(79) = 2
$$

**Run-times:** insert takes time Θ(1).

search and delete have run-time  $\Theta\big(1+{\rm size\ of\ bucket}\ \mathcal{T}[h(k)]\big).$ 

- The *average* bucket-size is  $\frac{n}{M} =: \alpha$ . (*α* is also called the **load factor**.)
- However, this does not imply that the *average-case* cost of *search* and delete is  $\Theta(1+\alpha)$ . (If all keys hash to the same slot, then the average bucket-size is still  $\alpha$ , but the operations take time  $\Theta(n)$  on average.)
- We need some assumptions on the hash-functions and the keys!

- To analyze what happens 'on average', switch to randomized hashing.
- How can we randomize?

- To analyze what happens 'on average', switch to *randomized* hashing.
- How can we randomize? Assume that the hash-function is chosen randomly.
- **Uniform Hashing Assumption**: Any possible hash-function is equally likely to be chosen as hash-function.

(This is not at all realistic, but the assumption makes analysis possible.)

- To analyze what happens 'on average', switch to *randomized* hashing.
- How can we randomize? Assume that the hash-function is chosen randomly.
- **Uniform Hashing Assumption**: Any possible hash-function is equally likely to be chosen as hash-function.

(This is not at all realistic, but the assumption makes analysis possible.)

• Can show:

$$
\blacktriangleright \ P\Big(h(k) = i\Big) = \frac{1}{M} \text{ for any key } k \text{ and slot } i,
$$

 $\blacktriangleright$  Hash-values of any two keys are independent of each other.

- To analyze what happens 'on average', switch to *randomized* hashing.
- How can we randomize? Assume that the hash-function is chosen randomly.
- **Uniform Hashing Assumption**: Any possible hash-function is equally likely to be chosen as hash-function.

(This is not at all realistic, but the assumption makes analysis possible.)

• Can show:

$$
\blacktriangleright \ P\Big(h(k) = i\Big) = \frac{1}{M} \text{ for any key } k \text{ and slot } i,
$$

- $\blacktriangleright$  Hash-values of any two keys are independent of each other.
- Under this assumption, each key in dictionary is expected to collide with  $\frac{n-1}{M}$  other keys and the expected cost of *search* and *delete* is hence  $\Theta(1+\alpha)$ .

#### Load factor and re-hashing

- For all collision resolution strategies, the run-time evaluation is done in terms of the *load factor*  $\alpha = n/M$ .
- We keep the load factor small by **rehashing** when needed:
	- Exercise Keep track of n and M throughout operations
	- If  $\alpha$  gets too large, create new (twice as big) hash-table, new hash-function(s) and re-insert all items in the new table.
- Rehashing costs  $\Theta(M + n)$  but happens rarely enough that we can ignore this term when amortizing over all operations.
- We should also re-hash when  $\alpha$  gets too small, so that  $M \in \Theta(n)$ throughout, and the space is always  $\Theta(n)$ .

**Summary:** If we maintain  $\alpha \in \Theta(1)$ , then (under the uniform hashing assumption) the expected cost for hashing with chaining is  $O(1)$  and the space is  $\Theta(n)$ .

### <span id="page-27-0"></span>**Outline**

#### 7 [Dictionaries via Hashing](#page-1-0)

- **[Hashing Introduction](#page-2-0)**
- **[Hashing with Chaining](#page-10-0)**
- [Probe Sequences](#page-27-0)
- **[Cuckoo hashing](#page-56-0)**
- **[Hash Function Strategies](#page-75-0)**

# Open addressing

**Main idea**: Avoid the links needed for chaining by permitting only one item per slot, but allowing a key  $k$  to be in multiple slots.

search and insert follow a **probe sequence** of possible locations for key k:  $\langle h(k, 0), h(k, 1), h(k, 2), \ldots \rangle$  until an empty spot is found.

delete becomes problematic:

- Cannot leave an empty spot behind; the next search might otherwise not go far enough.
- Idea 1: Move later items in the probe sequence forward.
- Idea 2: **lazy deletion**: Mark spot as *deleted* (rather than NIL) and continue searching past deleted spots.

# Open addressing

**Main idea**: Avoid the links needed for chaining by permitting only one item per slot, but allowing a key  $k$  to be in multiple slots.

search and insert follow a **probe sequence** of possible locations for key k:  $\langle h(k, 0), h(k, 1), h(k, 2), \ldots \rangle$  until an empty spot is found.

delete becomes problematic:

- Cannot leave an empty spot behind; the next search might otherwise not go far enough.
- Idea 1: Move later items in the probe sequence forward.
- Idea 2: **lazy deletion**: Mark spot as *deleted* (rather than NIL) and continue searching past deleted spots.

Simplest method for open addressing: *linear probing*  $h(k, i) = (h(k) + i)$  mod M, for some hash function h.

$$
M = 11
$$
,  $h(k) = k \text{ mod } 11$ ,  $h(k, i) = (h(k) + i) \text{ mod } 11$ .

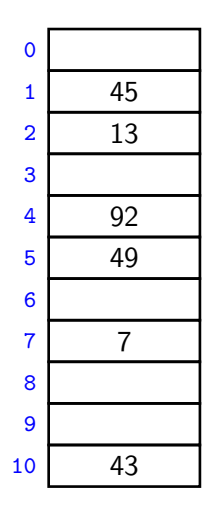

$$
M = 11
$$
,  $h(k) = k \text{ mod } 11$ ,  $h(k, i) = (h(k) + i) \text{ mod } 11$ .

$$
\begin{array}{c|cc}\n0 & & & \\
\hline\n1 & 45 \\
2 & 13 \\
3 & & \\
4 & 92 \\
5 & 49 \\
6 & & \\
7 & 7 \\
8 & 41 \\
9 & & \\
10 & 43\n\end{array}
$$

insert(41)

$$
\mathit{h}(41,0)=8
$$

$$
M = 11
$$
,  $h(k) = k \text{ mod } 11$ ,  $h(k, i) = (h(k) + i) \text{ mod } 11$ .

$$
\begin{array}{c|cc}\n0 & & & \\
\hline\n1 & 45 \\
2 & 13 \\
3 & & \\
4 & 92 \\
5 & 49 \\
6 & & \\
7 & 7 \\
8 & 41 \\
9 & & \\
10 & 43\n\end{array}
$$

insert(84)

$$
h(84,0)=7\\
$$

$$
M = 11
$$
,  $h(k) = k \text{ mod } 11$ ,  $h(k, i) = (h(k) + i) \text{ mod } 11$ .

$$
\begin{array}{c|cc}\n0 & & & \\
1 & 45 \\
2 & 13 \\
3 & & \\
4 & 92 \\
5 & 49 \\
6 & & \\
7 & 7 \\
8 & 41 \\
9 & & \\
10 & 43\n\end{array}
$$

insert(84)

$$
\mathit{h}(84,1)=8
$$

$$
M = 11
$$
,  $h(k) = k \text{ mod } 11$ ,  $h(k, i) = (h(k) + i) \text{ mod } 11$ .

$$
\begin{array}{c|cc}\n0 & & & \\
1 & 45 \\
2 & 13 \\
3 & & \\
4 & 92 \\
5 & 49 \\
6 & & \\
7 & 7 \\
8 & 41 \\
9 & 84 \\
10 & 43\n\end{array}
$$

insert(84)

$$
h(84,2)=9\\
$$

$$
M = 11
$$
,  $h(k) = k \text{ mod } 11$ ,  $h(k, i) = (h(k) + i) \text{ mod } 11$ .

$$
\begin{array}{c|cc}\n0 & & & \\
1 & 45 \\
2 & 13 \\
3 & & \\
4 & 92 \\
5 & 49 \\
6 & & \\
7 & 7 \\
8 & 41 \\
9 & 84 \\
10 & 43\n\end{array}
$$

$$
insert(20)
$$

$$
\mathit{h}(20,0)=9
$$
$$
M = 11
$$
,  $h(k) = k \text{ mod } 11$ ,  $h(k, i) = (h(k) + i) \text{ mod } 11$ .

$$
\begin{array}{c|cc}\n0 & & & \\
1 & 45 \\
2 & 13 \\
3 & & \\
4 & 92 \\
5 & 49 \\
6 & & \\
7 & 7 \\
8 & 41 \\
9 & 84 \\
10 & 43\n\end{array}
$$

insert(20)

$$
\mathit{h}(20,1)=10
$$

$$
M = 11
$$
,  $h(k) = k \text{ mod } 11$ ,  $h(k, i) = (h(k) + i) \text{ mod } 11$ .

$$
\begin{array}{c|cc}\n0 & 20 \\
1 & 45 \\
2 & 13 \\
3 & \\
4 & 92 \\
5 & 49 \\
6 & \\
7 & 7 \\
8 & 41 \\
9 & 84 \\
10 & 43\n\end{array}
$$

insert(20)

$$
\mathit{h}(20,2)=0
$$

$$
M = 11
$$
,  $h(k) = k \text{ mod } 11$ ,  $h(k, i) = (h(k) + i) \text{ mod } 11$ .

$$
\begin{array}{c|cc}\n0 & 20 \\
1 & 45 \\
2 & 13 \\
3 & \\
4 & 92 \\
5 & 49 \\
6 & \\
7 & 7 \\
8 & 41 \\
9 & 84 \\
10 & deleted\n\end{array}
$$

$$
delete(43)
$$

$$
\mathit{h}(43,0)=10
$$

$$
M = 11
$$
,  $h(k) = k \text{ mod } 11$ ,  $h(k, i) = (h(k) + i) \text{ mod } 11$ .

$$
\begin{array}{c|cc}\n0 & 20 \\
1 & 45 \\
2 & 13 \\
3 & \\
4 & 92 \\
5 & 49 \\
6 & \\
7 & 7 \\
8 & 41 \\
9 & 84 \\
10 & deleted\n\end{array}
$$

$$
search(63)
$$

$$
\mathit{h}(63,0)=8
$$

$$
M = 11
$$
,  $h(k) = k \text{ mod } 11$ ,  $h(k, i) = (h(k) + i) \text{ mod } 11$ .

$$
\begin{array}{c|cc}\n0 & 20 \\
1 & 45 \\
2 & 13 \\
3 & \\
4 & 92 \\
5 & 49 \\
6 & \\
7 & 7 \\
8 & 41 \\
9 & 84 \\
10 & deleted\n\end{array}
$$

search(63)

$$
\mathit{h}(63,1)=9
$$

$$
M = 11
$$
,  $h(k) = k \text{ mod } 11$ ,  $h(k, i) = (h(k) + i) \text{ mod } 11$ .

$$
\begin{array}{c|cc}\n0 & 20 \\
1 & 45 \\
2 & 13 \\
3 & \\
4 & 92 \\
5 & 49 \\
6 & \\
7 & 7 \\
8 & 41 \\
9 & 84 \\
10 & deleted\n\end{array}
$$

$$
search(63)
$$

$$
\mathit{h}(63,2)=10
$$

$$
M = 11
$$
,  $h(k) = k \text{ mod } 11$ ,  $h(k, i) = (h(k) + i) \text{ mod } 11$ .

$$
\begin{array}{c|cc}\n0 & 20 \\
1 & 45 \\
2 & 13 \\
3 & \\
4 & 92 \\
5 & 49 \\
6 & \\
7 & 7 \\
8 & 41 \\
9 & 84 \\
10 & deleted\n\end{array}
$$

$$
search(63)
$$

$$
\mathit{h}(63,3)=0
$$

$$
M = 11
$$
,  $h(k) = k \text{ mod } 11$ ,  $h(k, i) = (h(k) + i) \text{ mod } 11$ .

$$
\begin{array}{c|cc}\n0 & 20 \\
1 & 45 \\
2 & 13 \\
3 & \\
4 & 92 \\
5 & 49 \\
6 & \\
7 & 7 \\
8 & 41 \\
9 & 84 \\
10 & deleted\n\end{array}
$$

$$
search(63)
$$

$$
h(63,4)=1\\
$$

$$
M = 11
$$
,  $h(k) = k \text{ mod } 11$ ,  $h(k, i) = (h(k) + i) \text{ mod } 11$ .

$$
\begin{array}{c|cc}\n0 & 20 \\
1 & 45 \\
2 & 13 \\
3 & \\
4 & 92 \\
5 & 49 \\
6 & \\
7 & 7 \\
8 & 41 \\
9 & 84 \\
10 & deleted\n\end{array}
$$

$$
search(63)
$$

$$
h(63,5)=2\\
$$

$$
M = 11
$$
,  $h(k) = k \text{ mod } 11$ ,  $h(k, i) = (h(k) + i) \text{ mod } 11$ .

$$
\begin{array}{c|cc}\n0 & 20 \\
1 & 45 \\
2 & 13 \\
3 & \\
4 & 92 \\
5 & 49 \\
6 & \\
7 & 7 \\
8 & 41 \\
9 & 84 \\
10 & deleted\n\end{array}
$$

$$
search(63)
$$

$$
h(63,6)=3
$$
 not found

#### Probe sequence operations

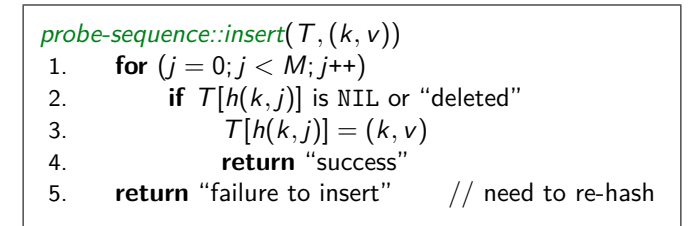

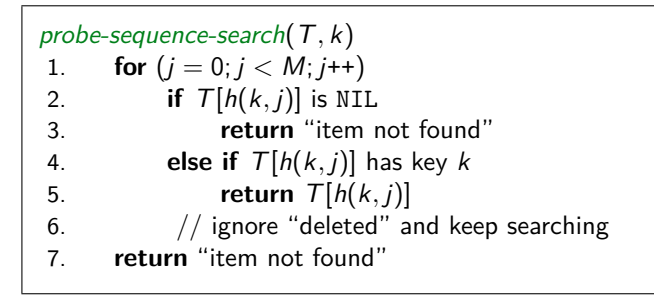

#### Independent hash functions

- Some hashing methods require two hash functions  $h_0, h_1$ .
- These hash functions should be *independent* in the sense that the random variables  $P(h_0(k) = i)$  and  $P(h_1(k) = j)$  are independent.
- Using two modular hash-functions may often lead to dependencies.

#### Independent hash functions

- $\bullet$  Some hashing methods require two hash functions  $h_0, h_1$ .
- These hash functions should be *independent* in the sense that the random variables  $P(h_0(k) = i)$  and  $P(h_1(k) = j)$  are independent.
- Using two modular hash-functions may often lead to dependencies.
- Better idea: Use *multiplication method* for second hash function:  $h(k) = |M(kA - |kA|)|$ ,
	- $\blacktriangleright$  A is some floating-point number with  $0 < A < 1$
	- $\triangleright$  kA | kA| computes fractional part of kA, which is in [0, 1)
	- $\blacktriangleright$  Multiply with M to get floating-point number in [0, M)
	- **►** Round down to get integer in  $\{0, \ldots, M-1\}$

#### Independent hash functions

- $\bullet$  Some hashing methods require two hash functions  $h_0, h_1$ .
- These hash functions should be *independent* in the sense that the random variables  $P(h_0(k) = i)$  and  $P(h_1(k) = j)$  are independent.
- Using two modular hash-functions may often lead to dependencies.
- **•** Better idea: Use *multiplication method* for second hash function:  $h(k) = |M(kA - |kA|)|$ ,
	- $\blacktriangleright$  A is some floating-point number with  $0 < A < 1$
	- $\triangleright$  kA | kA| computes fractional part of kA, which is in [0, 1)
	- $\blacktriangleright$  Multiply with M to get floating-point number in [0, M)
	- **►** Round down to get integer in  $\{0, \ldots, M-1\}$
- Some observations/suggestions:
	- ► Multiplying with A is used to scramble the keys.
	- ► Good scrambling is achieved with  $A = \varphi = \frac{\sqrt{5}-1}{2} \approx 0.618033988749....$
	- $\triangleright$  We should use at least  $log |U| + log |M|$  bits of A.

### Double Hashing

- Assume we have two hash independent functions  $h_0, h_1$ .
- Assume further that  $h_1(k) \neq 0$  and that  $h_1(k)$  is relative prime with the table-size  $M$  for all keys  $k$ .
	- $\blacktriangleright$  Choose M prime.
	- $\blacktriangleright$  Modify standard hash-functions to ensure  $h_1(k) \neq 0$ E.g. modified multiplication method:  $h(k) = 1 + |(M-1)(kA-|kA|)|$
- **Double hashing:** open addressing with probe sequence

$$
h(k, i) = (h_0(k) + i \cdot h_1(k)) \mod M
$$

• search, insert, delete work just like for linear probing, but with this different probe sequence.

 $M = 11,$   $h_0(k) = k \text{ mod } 11,$   $h_1(k) = |10(\varphi k - |\varphi k|)| + 1$ 

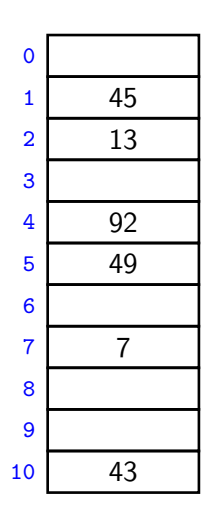

$$
M = 11, \t h_0(k) = k \mod 11, \t h_1(k) = \lfloor 10(\varphi k - \lfloor \varphi k \rfloor) \rfloor + 1
$$
  

$$
\frac{1}{1} \mod 1
$$
  

$$
\frac{1}{1} \mod 1
$$
  

$$
\frac{1}{1} \mod 1
$$
  

$$
\frac{1}{1} \mod 1
$$
  

$$
\frac{1}{1} \mod 1
$$
  

$$
\frac{1}{1} \mod 1
$$
  

$$
\frac{1}{1} \mod 1
$$
  

$$
\frac{1}{1} \mod 1
$$
  

$$
\frac{1}{1} \mod 1
$$
  

$$
\frac{1}{1} \mod 1
$$
  

$$
\frac{1}{1} \mod 1
$$
  

$$
\frac{1}{1} \mod 1
$$
  

$$
\frac{1}{1} \mod 1
$$
  

$$
\frac{1}{1} \mod 1
$$
  

$$
\frac{1}{1} \mod 1
$$
  

$$
\frac{1}{1} \mod 1
$$
  

$$
\frac{1}{1} \mod 1
$$
  

$$
\frac{1}{1} \mod 1
$$
  

$$
\frac{1}{1} \mod 1
$$
  

$$
\frac{1}{1} \mod 1
$$
  

$$
\frac{1}{1} \mod 1
$$
  

$$
\frac{1}{1} \mod 1
$$
  

$$
\frac{1}{1} \mod 1
$$
  

$$
\frac{1}{1} \mod 1
$$
  

$$
\frac{1}{1} \mod 1
$$
  

$$
\frac{1}{1} \mod 1
$$
  

$$
\frac{1}{1} \mod 1
$$
  

$$
\frac{1}{1} \mod 1
$$
  

$$
\frac{1}{1} \mod 1
$$
  

$$
\frac{1}{1} \mod 1
$$
  

$$
\frac{1}{1} \mod 1
$$
  

$$
\frac{1}{1} \mod 1
$$
  

$$
\frac{1}{1} \mod 1
$$
  

$$
\frac{1}{1} \mod 1
$$
  

$$
\frac{1}{1} \mod 1
$$

43

$$
M = 11, \t h_0(k) = k \mod 11, \t h_1(k) = \lfloor 10(\varphi k - \lfloor \varphi k \rfloor) \rfloor + 1
$$
  

$$
\frac{1}{\text{insert}(194)}
$$
  

$$
h_0(194) = 7
$$
  

$$
h(194, 0) = 7
$$
  

$$
\frac{1}{\frac{45}{49}}
$$
  

$$
\frac{92}{49}
$$
  

$$
\frac{7}{49}
$$
  

$$
\frac{7}{49}
$$
  

$$
\frac{7}{49}
$$
  

$$
\frac{7}{49}
$$
  

$$
\frac{7}{49}
$$
  

$$
\frac{7}{49}
$$
  

$$
\frac{7}{49}
$$
  

$$
\frac{7}{49}
$$
  

$$
\frac{7}{49}
$$
  

$$
\frac{7}{49}
$$
  

$$
\frac{7}{49}
$$
  

$$
\frac{7}{49}
$$
  

$$
\frac{7}{49}
$$
  

$$
\frac{7}{49}
$$
  

$$
\frac{7}{49}
$$
  

$$
\frac{7}{49}
$$
  

$$
\frac{7}{49}
$$
  

$$
\frac{7}{49}
$$
  

$$
\frac{7}{49}
$$
  

$$
\frac{7}{49}
$$

43

$$
M = 11, \qquad h_0(k) = k \text{ mod } 11, \qquad h_1(k) = \lfloor 10(\varphi k - \lfloor \varphi k \rfloor) \rfloor + 1
$$

insert(194)  $h_0(194) = 7$  $h(194, 0) = 7$  $h_1(194) = 9$  $h(194, 1) = 5$  $\mathbf{0}$ 3 6 9

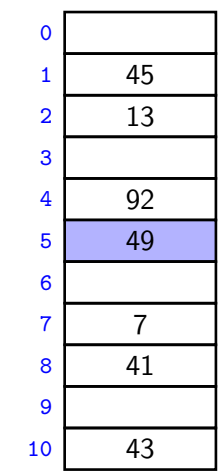

 $M = 11,$   $h_0(k) = k \text{ mod } 11,$   $h_1(k) = |10(\varphi k - |\varphi k|)| + 1$ 

insert(194)  $h_0(194) = 7$  $h(194, 0) = 7$  $h_1(194) = 9$  $h(194, 1) = 5$  $h(194, 2) = 3$  $\mathbf{0}$ 6 9

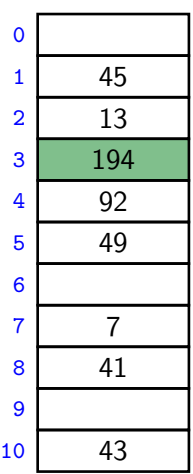

### <span id="page-56-0"></span>**Outline**

#### 7 [Dictionaries via Hashing](#page-1-0)

- **[Hashing Introduction](#page-2-0)**
- **[Hashing with Chaining](#page-10-0)**
- [Probe Sequences](#page-27-0)
- **[Cuckoo hashing](#page-56-0)**
- **[Hash Function Strategies](#page-75-0)**

### Cuckoo hashing

We use two independent hash functions  $h_0$ ,  $h_1$  and two tables  $T_0$ ,  $T_1$ .

**Main idea:** An item with key k can only be at  $T_0[h_0(k)]$  or  $T_1[h_1(k)]$ .

**•** search and delete then take constant time.

• insert always initially puts a new item into  $T_0[h_0(k)]$ If  $T_0[h_0(k)]$  is occupied: "kick out" the other item, which we then attempt to re-insert into its alternate position  $T_1[h_1(k)]$ This may lead to a loop of "kicking out". We detect this by aborting after too many attempts.

In case of failure: rehash with a larger  $M$  and new hash functions.

insert may be slow, but is expected to be constant time if the load factor is small enough.

### Cuckoo hashing insertion

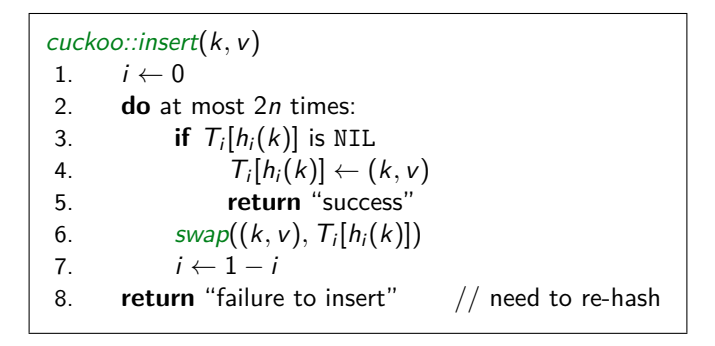

After 2n iterations, there definitely was a loop in the "kicking out" sequence (why?)

In practice, one would stop the iterations much earlier already.

Cuckoo hashing example

$$
M = 11, \qquad h_0(k) = k \text{ mod } 11, \qquad h_1(k) = \lfloor 11(\varphi k - \lfloor \varphi k \rfloor) \rfloor
$$

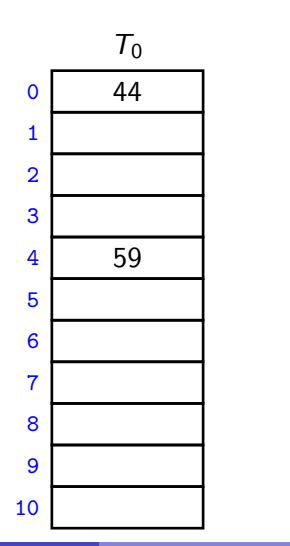

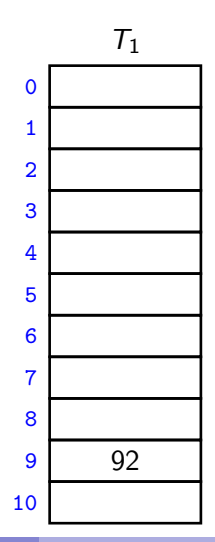

#### Cuckoo hashing example  $M = 11,$   $h_0(k) = k \text{ mod } 11,$   $h_1(k) = |11(\varphi k - |\varphi k|)|$ insert(51)  $i = 0$  $k = 51$  $h_0(k) = 7$  $h_1(k) = 5$  $0 \qquad 44$  59  $T_0$  92  $T_1$

#### Cuckoo hashing example  $M = 11,$   $h_0(k) = k \text{ mod } 11,$   $h_1(k) = |11(\varphi k - |\varphi k|)|$ insert(51)  $i = 0$  $k = 51$  $h_0(k) = 7$  $h_1(k) = 5$  $0 \qquad 44$  59 51  $T_0$  92  $T_1$

#### Cuckoo hashing example  $M = 11,$   $h_0(k) = k \text{ mod } 11,$   $h_1(k) = |11(\varphi k - |\varphi k|)|$ insert(95)  $i = 0$  $k = 95$  $h_0(k) = 7$  $h_1(k) = 7$  $0 \qquad 44$  59 51  $T_0$  92  $T_1$

#### Cuckoo hashing example  $M = 11,$   $h_0(k) = k \text{ mod } 11,$   $h_1(k) = |11(\varphi k - |\varphi k|)|$ insert(95)  $i = 1$  $k = 51$  $h_0(k) = 7$  $h_1(k) = 5$  $0 \qquad 44$  59 95  $T_0$  92  $T_1$

# Cuckoo hashing example  $M = 11,$   $h_0(k) = k \text{ mod } 11,$   $h_1(k) = |11(\varphi k - |\varphi k|)|$

insert(95)

$$
i = 1
$$
  
\n
$$
k = 51
$$
  
\n
$$
h_0(k) = 7
$$
  
\n
$$
h_1(k) = 5
$$

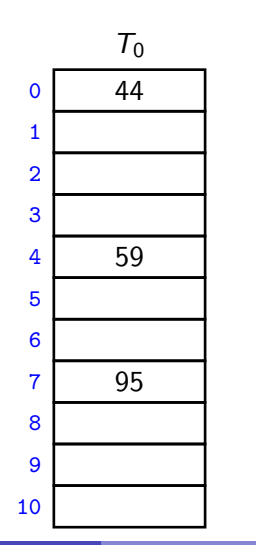

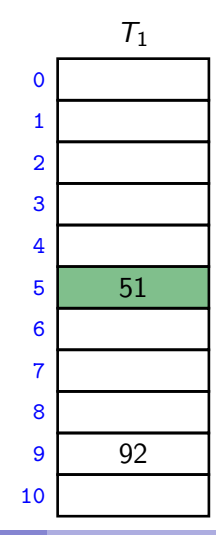

#### Cuckoo hashing example  $M = 11,$   $h_0(k) = k \text{ mod } 11,$   $h_1(k) = |11(\varphi k - |\varphi k|)|$ insert(26)  $i = 0$  $k = 26$  $h_0(k) = 4$  $h_1(k) = 0$  $0 \qquad 44$  59 95  $T_0$  51 92  $T_1$

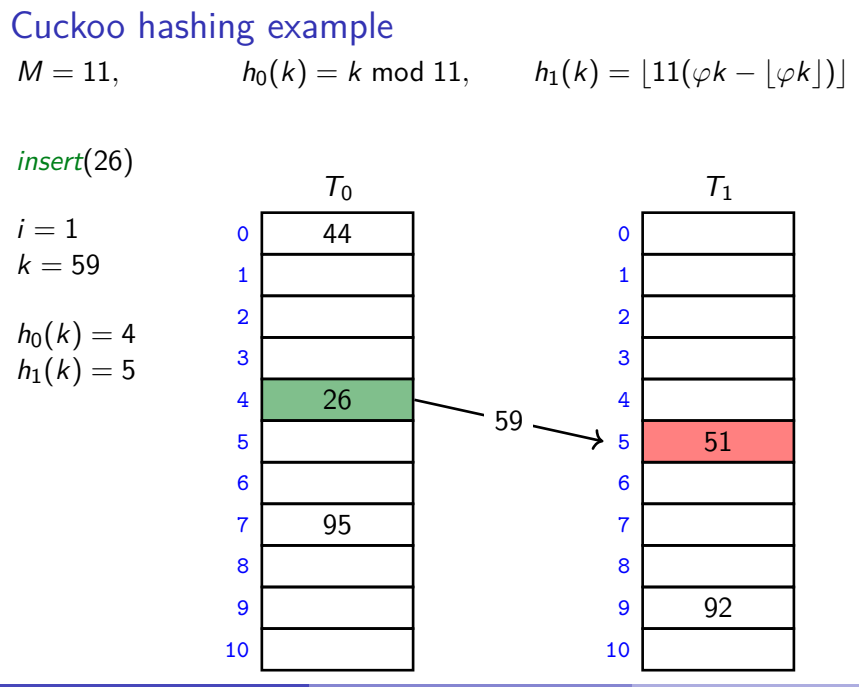

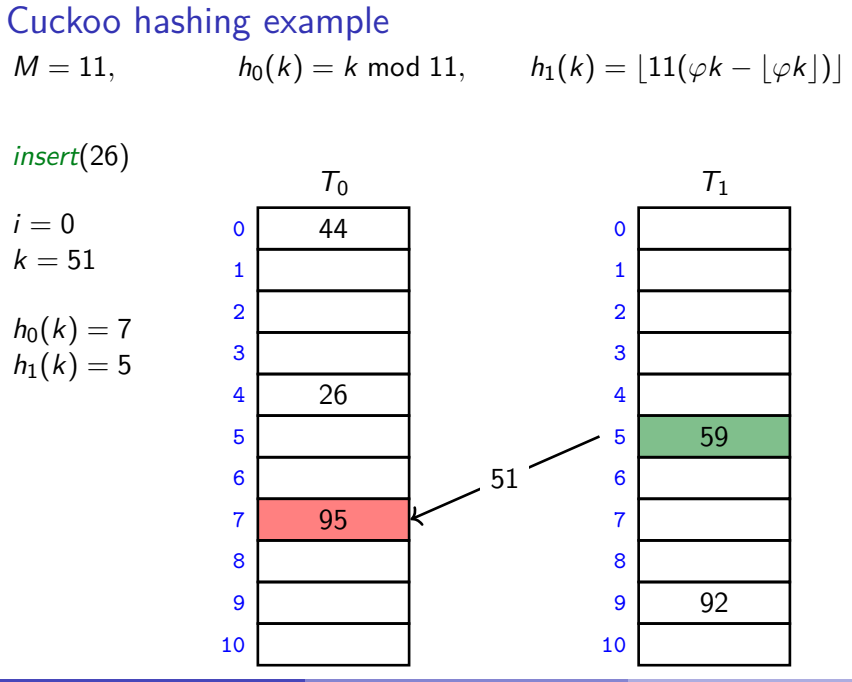

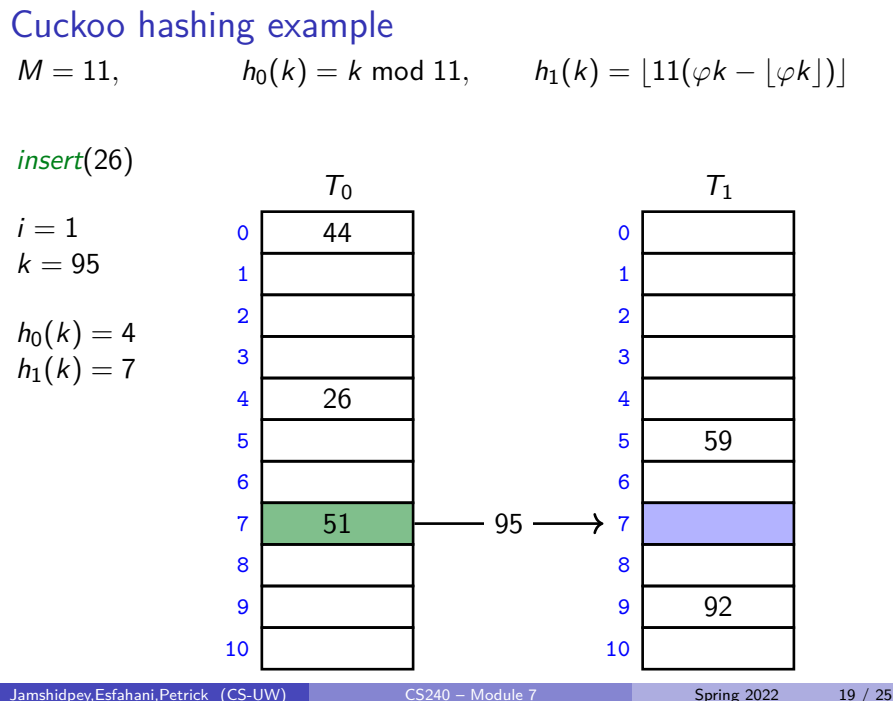

#### Cuckoo hashing example  $M = 11,$   $h_0(k) = k \text{ mod } 11,$   $h_1(k) = |11(\varphi k - |\varphi k|)|$ insert(26)  $i = 1$  $k = 95$  $h_0(k) = 4$  $h_1(k) = 7$  $0 \qquad 44$  26 51  $T_0$  59 95 92  $T_1$

# Cuckoo hashing example  $M = 11,$   $h_0(k) = k \text{ mod } 11,$   $h_1(k) = |11(\varphi k - |\varphi k|)|$

search(59)

 $h_0(59) = 4$  $h_1(59) = 5$ 

| $T_0$ |    |
|-------|----|
| 0     | 44 |
| 1     |    |
| 2     |    |
| 3     |    |
| 7     |    |
| 5     |    |
| 6     |    |
| 7     |    |
| 8     |    |
| 9     |    |
| 10    |    |

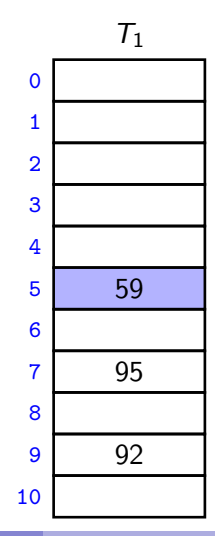

# Cuckoo hashing example  $M = 11,$   $h_0(k) = k \text{ mod } 11,$   $h_1(k) = |11(\varphi k - |\varphi k|)|$

delete(59)

 $h_0(59) = 4$  $h_1(59) = 5$ 

| $T_0$ |    |
|-------|----|
| 0     | 44 |
| 1     |    |
| 2     |    |
| 3     |    |
| 7     |    |
| 26    |    |
| 5     |    |
| 6     |    |
| 7     |    |
| 8     |    |
| 9     |    |
| 10    |    |

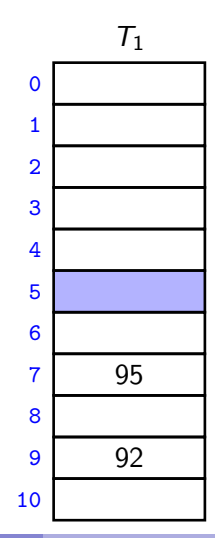
### Cuckoo hashing discussions

- **The two hash-tables need not be of the same size.**
- *Load factor*  $\alpha = n/(size of T_0 + size of T_1)$
- $\bullet$  One can argue: If the load factor  $\alpha$  is small enough then insertion has  $O(1)$  expected run-time.
- This crucially requires  $\alpha < \frac{1}{2}$ .

## Cuckoo hashing discussions

- **The two hash-tables need not be of the same size.**
- Load factor  $\alpha = n/(\text{size of } T_0 + \text{size of } T_1)$
- One can argue: If the load factor  $\alpha$  is small enough then insertion has  $O(1)$  expected run-time.
- This crucially requires  $\alpha < \frac{1}{2}$ .

There are many possible variations:

- The two hash-tables could be combined into one.
- Be more flexible when inserting: Always consider both possible positions.
- Use k *>* 2 allowed locations (i.e., k hash-functions).

# Complexity of open addressing strategies

For any open addressing scheme, we *must* have  $\alpha$  < 1 (why?). For the analysis, we require  $\alpha < 1$  and Cuckoo hashing requires  $\alpha < 1/2$ .

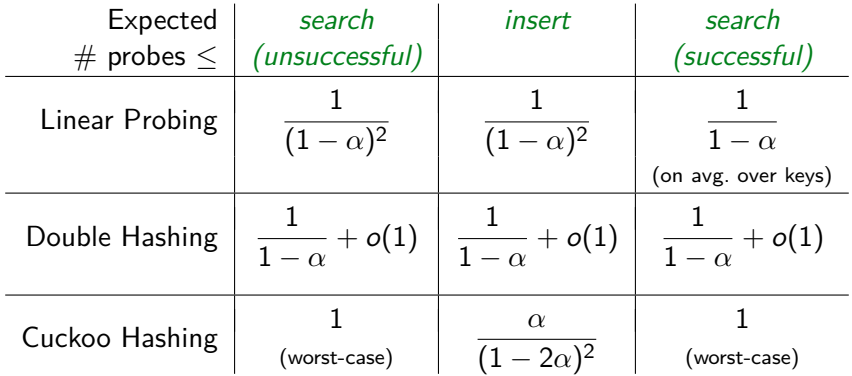

**Summary:** All operations have  $O(1)$  expected run-time if hash-function chosen uniformly and  $\alpha$  is kept sufficiently small.

But for fixed hash-function the worst-case run-time is (usually)  $\Theta(n)$ .

# <span id="page-75-0"></span>**Outline**

#### 7 [Dictionaries via Hashing](#page-1-0)

- **[Hashing Introduction](#page-2-0)**
- **[Hashing with Chaining](#page-10-0)**
- [Probe Sequences](#page-27-0)
- **[Cuckoo hashing](#page-56-0)**
- **[Hash Function Strategies](#page-75-0)**

# Choosing a good hash function

- Satisfying the uniform hashing assumption is impossible: There are too many hash functions; we would not know how to look up  $h(k)$ .
- We need to compromise:
	- $\triangleright$  Choose a hash-function that is easy to compute.
	- But aim for  $P(h(k) = i) = \frac{1}{M}$  w.r.t. key-distribution.

# Choosing a good hash function

- Satisfying the uniform hashing assumption is impossible: There are too many hash functions; we would not know how to look up  $h(k)$ .
- We need to compromise:
	- $\triangleright$  Choose a hash-function that is easy to compute.
	- But aim for  $P(h(k) = i) = \frac{1}{M}$  w.r.t. key-distribution.
- If all keys are used equally often, then this is easy. But in practice keys are not used equally often.
- We can get good performance by choosing a hash-function that is
	- $\triangleright$  unrelated to any possible patterns in the data, and
	- $\blacktriangleright$  depends on all parts of the key.
- We saw two basic methods for integer keys:
	- $\blacktriangleright$  **Modular method**:  $h(k) = k \mod M$ . We should choose  $M$  to be a prime.
	- $\triangleright$  **Multiplicative method**:  $h(k) = |M(kA kA|)|$ , for some constant floating-point number  $A$  with  $0 < A < 1$ .

## Carter-Wegman's universal hashing

**Even better:** Randomization that uses easy-to-compute hash-functions.

- Requires: all keys are in  $\{0, \ldots, p-1\}$  for some (big) prime p.
- Choose  $M < p$  arbitrarily, power of 2 is ok.
- Choose two *random* numbers  $a, b$  in  $\{0, \ldots p-1\}$ ,  $a \neq 0$
- Use as hash-function

 $h(k) = \left( \left( ak + b \right) \bmod p \right) \bmod M$ 

# Carter-Wegman's universal hashing

**Even better:** Randomization that uses easy-to-compute hash-functions.

- Requires: all keys are in  $\{0, \ldots, p-1\}$  for some (big) prime p.
- Choose  $M < p$  arbitrarily, power of 2 is ok.
- Choose two *random* numbers  $a, b$  in  $\{0, \ldots p-1\}$ ,  $a \neq 0$
- Use as hash-function

$$
h(k) = ((ak + b) \bmod p) \bmod M
$$

- Clearly  $h(k)$  can be computed in  $O(1)$  time.
- Choosing  $h$  in this way does not satisfy uniform hashing assumption, but we can prove that two keys collide with probability at most  $\frac{1}{M}$ .
- This is enough to prove the expected run-time bounds for chaining.

#### Multi-dimensional Data

What if the keys are multi-dimensional, such as strings in  $\Sigma^*$ ?

Standard approach is to *flatten* string w to integer  $f(w) \in \mathbb{N}$ , e.g.

$$
A \cdot P \cdot P \cdot L \cdot E \rightarrow (65, 80, 80, 76, 69) \quad (ASCII)\n\rightarrow 65R4 + 80R3 + 80R2 + 76R1 + 69R0\n(for some radix R, e.g. R = 255)
$$

We combine this with a modular hash function:  $h(w) = f(w)$  mod M

To compute this in  $O(|w|)$  time without overflow, use Horner's rule and apply mod early. For exampe,  $h(APPLE)$  is

$$
\left(\left(\left(\left(\left(\left(\left(65R+80\right)\bmod M\right)R+80\right)\bmod M\right)R+76\right)\bmod M\right)R+69\right)\bmod M\right)
$$

#### Hashing vs. Balanced Search Trees

#### **Advantages of Balanced Search Trees**

- $\bullet$   $O(\log n)$  worst-case operation cost
- Does not require any assumptions, special functions, or known properties of input distribution
- Predictable space usage (exactly  $n$  nodes)
- Never need to rebuild the entire structure
- Supports ordered dictionary operations (rank, select etc.)

#### **Advantages of Hash Tables**

- $\bullet$   $O(1)$  operation cost (if hash-function random and load factor small)
- We can choose space-time tradeoff via load factor
- Cuckoo hashing achieves  $O(1)$  worst-case for search & delete